## **Event Sponsorship Grant Guidelines**

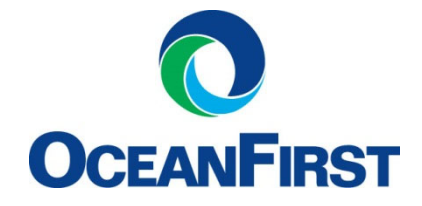

## **WHAT YOU WILL NEED BEFORE YOU BEGIN:**

To make completing your online application easier, it will be helpful for you to have key documents on hand. These include:

- Federal Tax ID Number
- Charitable Registration Number if required, see application for more detail
- A PDF of the Event Promotional/Sponsorship Materials

## **4 SIMPLE STEPS TO APPLY:**

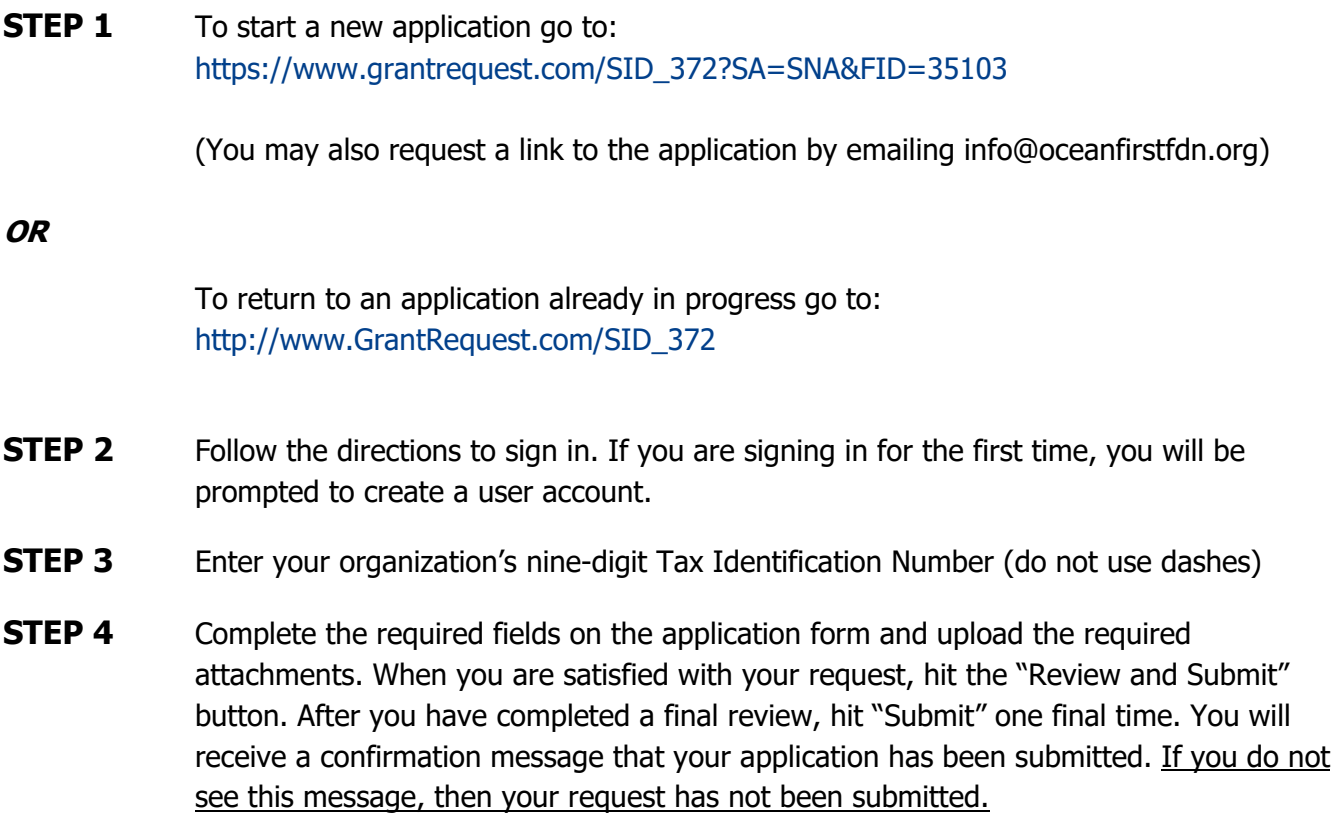

## **EXTRA TIPS**:

- Samples of the required documents can be found on our website www.oceanfirstfdn.org under **Ideas & Resources**.
- Like OceanFirst Foundation on Facebook and follow us on Twitter, Instagram, and LinkedIn to get alerted to upcoming opportunities and news.